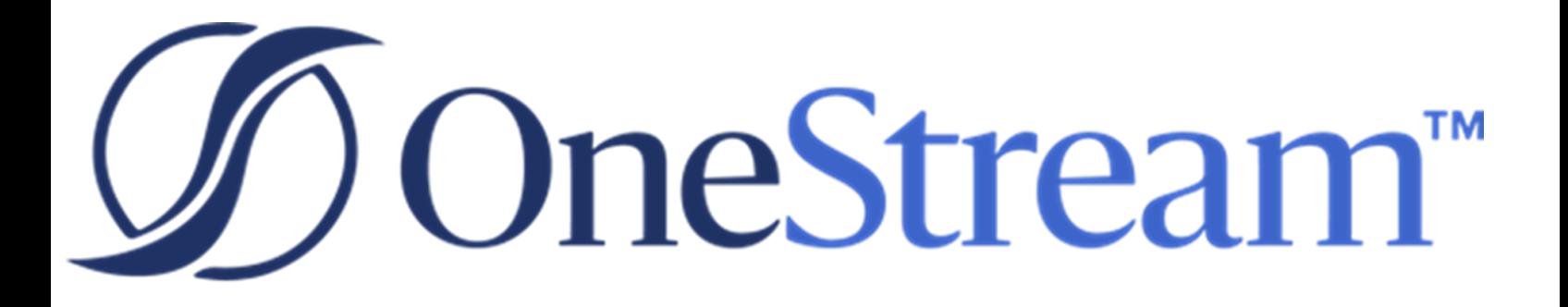

# OneStream Release **Notes**

7.0.0 Release

Copyright © 2022 OneStream Software LLC. All rights reserved.

Any warranty with respect to the software or its functionality will be expressly given in the Subscription License Agreement or Software License and Services Agreement between OneStream and the warrantee. This document does not itself constitute a representation or warranty with respect to the software or any related matter.

OneStream Software, OneStream, Extensible Dimensionality and the OneStream logo are trademarks of OneStream Software LLC in the United States and other countries. Microsoft, Microsoft Azure, Microsoft Office, Windows, Windows Server, Excel, .NET Framework, Internet Explorer, Internet Information Server, Windows Communication Foundation and SQL Server are registered trademarks or trademarks of Microsoft Corporation in the United States and/or other countries. DevExpress is a registered trademark of Developer Express, Inc. Cisco is a registered trademark of Cisco Systems, Inc. Intel is a trademark of Intel Corporation. AMD64 is a trademark of Advanced Micro Devices, Inc. Other names may be trademarks of their respective owners.

## **Table of Contents**

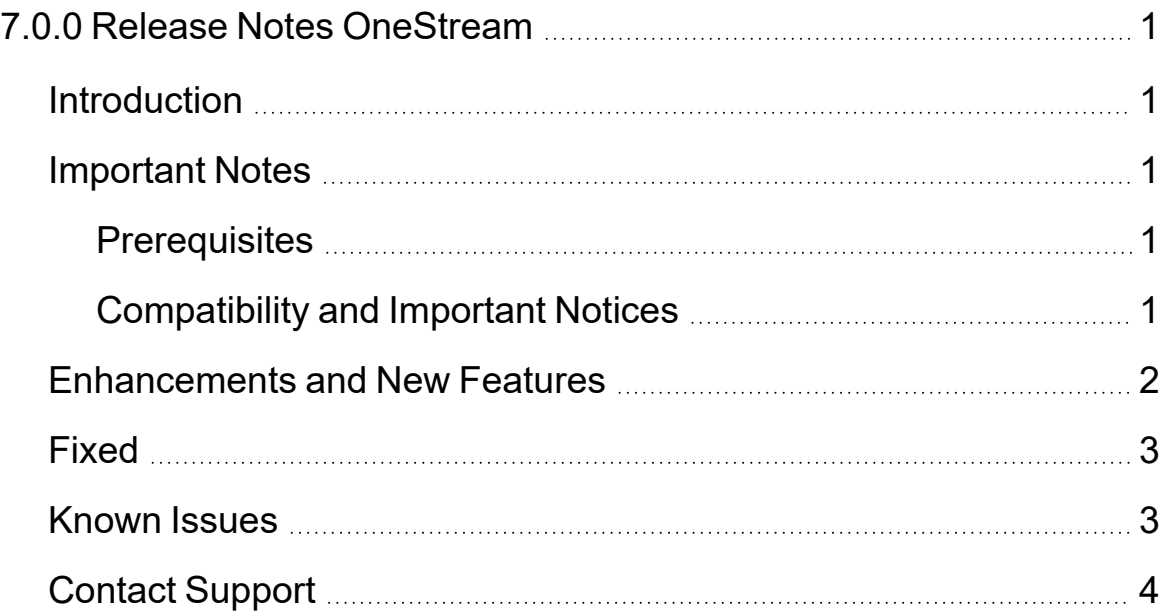

## <span id="page-3-1"></span><span id="page-3-0"></span>**7.0.0 Release Notes OneStream**

## **Introduction**

<span id="page-3-2"></span>OneStream 7.0.0 is a major release containing new features and enhancements to existing features.

## <span id="page-3-3"></span>**Important Notes**

#### **Prerequisites**

<span id="page-3-4"></span>Refer to Upgrade [OneStream](../../../../../Content/Upgrade/Upgrade OneStream.htm) for important notices and details regarding planning your upgrade.

#### **Compatibility and Important Notices**

See Upgrade [OneStream](../../../../../Content/Upgrade/Upgrade OneStream.htm) for information on compatibility of the OneStream Studio and OneStream Excel Add-in versions.

Microsoft is formally retiring Internet Explorer (IE) in June 2022, and this effects all versions when IE is disabled inside of your organization. We made changes to the last two features that used IE. See Upgrade [OneStream.](../../../../../Content/Upgrade/Upgrade OneStream.htm)

As of the 6.8 release, OneStream uses Microsoft .NET 4.8.

OneStream 7.*x* will be the final release series that includes the OneStream Studio Client which is used for custom report development. After the 7.*x* series, future releases will eliminate the need to install Studio Client. Report designers will be required to use the Report Designer in the Dashboard Report Component feature.

Due to evolving regulatory requirements as well as new security vulnerabilities in TLS 1.0/1.1, OneStream recommends that customers remove TLS 1.0/1.1 dependencies in their environments and disable TLS 1.0 and 1.1 at the operating system level where possible. All client operating systems that use OneStream software and services must be set to support use of TLS 1.2. This includes any authentication endpoints being used for login to OneStream API's as well as OneStream clients such as the Desktop client or Excel Add-In. Any connection attempts using TLS versions below TLS 1.2 will result in a failure to connect.

Starting with 7.0, all OneStream server and client components are signed with an EV Code Signing Certificate. EV Certificates can be refreshed more frequently without any disruption or impact to end-users so you can have even greater confidence that the code you received has not been altered or compromised by a third party. They automatically gain trusted status on the Microsoft Defender SmartScreen® Reputation filter, thereby reducing warning messages.

## <span id="page-4-0"></span>**Enhancements and New Features**

- Components that allow embedding a web page or file inside of OneStream page are switching from using IE7 to Microsoft Edge WebView2. The switch is necessary as Microsoft is ending support for IE. (PF1-6755)
- Table Views have been added to the Excel Add-In. (PF1-6779)
- Parameters are sequential and will be resolved in the same dialogue box. ( $P$ F1-6779)
- Excel Add-In and Spreadsheets "Submit Sheet" submits changed data only for the active sheet for Cube Views, Quick Views, XFSetCells, and Table Views. Selecting "Refresh Sheet" prompts you with any Parameters used on the active sheet. Selecting "Refresh Workbook" prompts you with all the Parameters used in the workbook. Selecting "Submit Sheet" or "Submit Workbook" no longer prompts you for Parameter values. (PF-21708)
- OneStream component installers, except for Studio, have switched from EXE executable files to MSI installation packages starting with release 7.0.0. The MSI packages provide you equivalent capabilities of the previous EXE executables, but offer more reliable remote management of deployments. (PF1-6499)
- When you upgrade from version  $6.8.1$  or prior, you need to uninstall the existing OneStream Desktop client if you do not want to have both versions installed. Deploying the MSI without uninstalling the existing EXE version will result in two installed instances of different versions. (PF1-6499)
- When upgrading from version 6.8.1 or prior, you can decide to deploy the MSI silently or GPO, the existing Excel add-in must first be uninstalled. This is either done manually on each machine, or silently through the uninstall ISS file delivered with that version's installation package. If you normally uninstall and install manually, you can follow the normal process. If you upgrade using the Client Updater inside the OneStream Desktop Client, you can follow the normal process.(PF1-6499)
- For self hosted environments using server components, you can upgrade from any version by uninstalling and installing. (PF1-6499)
- Drill-back to Browser allows you to navigate to the transactional record in its web-based source system with a few clicks. When needing to review additional details about imported transactional data that is in the source system, the drill back capability navigates you to a URL using your default web browser outside of OneStream and directly to the record in its source system. (PF1-6408)
- Whitelist File Extensions provide a method of identification of documents, according to their file extensions, that can be saved into the OneStream application file explorer. Whitelist extensions help alleviate the risk of uploading malicious file types. (PF1-6382)

## <span id="page-5-0"></span>**Fixed**

- The default state of List and Tree View filters inside a BI Viewer dashboard now has all options selected to accurately reflect data that is filtered when the dashboard is initially launched. (PF1-6761)
- <span id="page-5-1"></span>• The Hybrid Scenario Pre-aggregated Members setting can now be used with the Member Filters and Member Filters to Exclude settings. (PF1-6940)

### **Known Issues**

• You receive an error accessing the OneStream Launch page if you log in with an external user account that was not added to an application. (PF2-7960)

To resolve this issue either:

- Have an Administrator add the account to the application.
- $\degree$  Sign out of your external identity provider and log into the application as another user.
- Using third-party libraries in business rules causes compile errors. The solution depends on if unsupported NameSpaces are used in a business rule file or member formula. See the *Upgrade Guide*. (PF2-8996)

## <span id="page-6-0"></span>**Contact Support**

To contact OneStream support, first register at our support site [http://support.onestreamsoftware.com](http://support.onestreamsoftware.com/) and then email [support@onestreamsoftware.com.](mailto:support@onestreamsoftware.com)